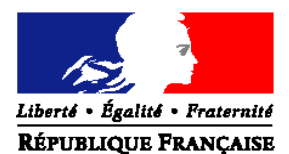

#### MINISTERE DE L'AGRICULTURE ET DE LA PECHE

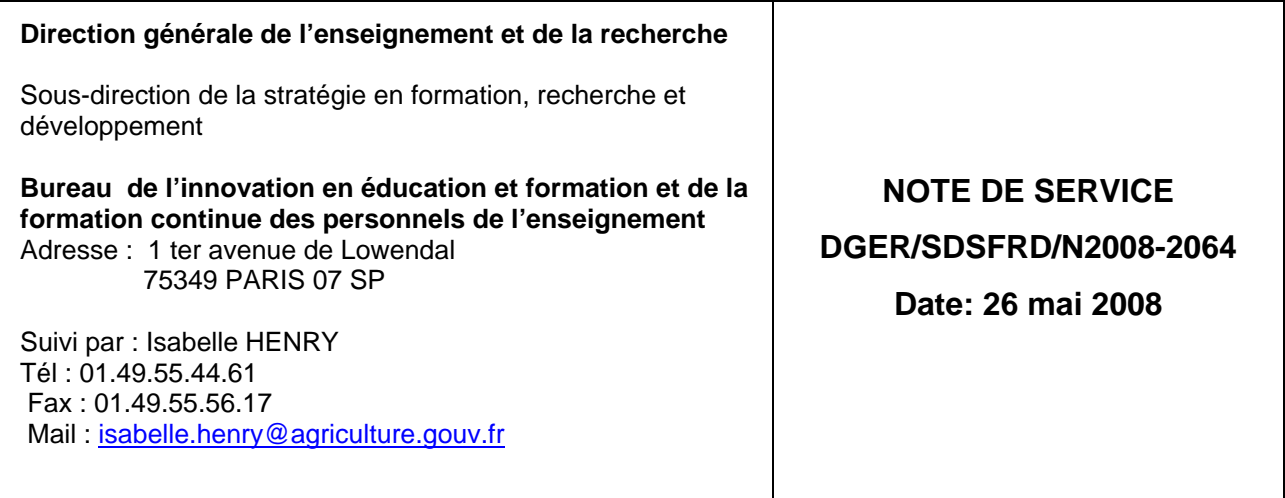

Date de mise en application : immédiate Date limite de réponse: 30 juin 2008 Nombre d'annexes : 1

Le Ministre de l'agriculture et de la pêche

Mesdames et Messieurs les Directeurs régionaux de l'agriculture et de la forêt

### **Objet : Organisation de sessions de formation pour accompagner la mise en place du module « prélèvement automatique » de COCWINELLE**

**Bases juridiques :** 

#### **Résumé : La présente note vise à préciser les modalités d'organisation de la relatives au module « prélèvement automatique » de COCWINELLE**

### **Mots-clés : Module prélèvement automatique COCWINELLE, règlement des pensions**

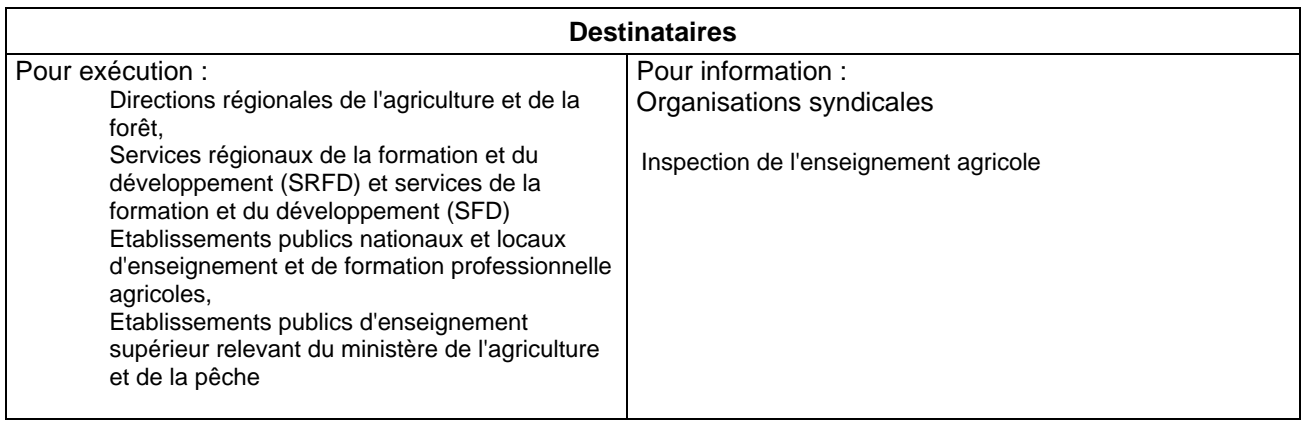

### **I) ORIGINE ET OBJECTIFS DE LA MISE EN PLACE DU MODULE « PRELEVEMENT AUTOMATIQUE » :**

Les difficultés grandissantes des familles pour le règlement des pensions ont conduit, depuis plusieurs années, les agents comptables à accepter des paiements échelonnés.

Il a donc été envisagé de mettre au point un outil permettant de proposer aux familles un prélèvement automatique mensualisé des pensions, de nature à apporter une réponse fiable, à la fois aux familles, aux établissements, et à leurs agents comptables.

A cet effet, le Comité des utilisateurs de Cocwinelle (CUC) a inscrit dans les priorités pour l'exercice 2007 le développement d'un module de Gestion des prélèvements bancaires dans Cocwinelle. Un cahier des charges a été validé et un groupe de travail chargé de suivre son développement s'est réuni en avril et décembre 2007.

Ce module développé par le EDUTER/CNERTA à Dijon est actuellement en grande partie finalisé. Sa diffusion dans les établissements de l'enseignement technique et supérieur est prévue dès fin août 2008. Il permettra :

- z à partir d'informations recueillies dans Libellule de répondre notamment à des préoccupations d'ordre social de nombreuses familles en étalant dans le temps les versements auxquels elles sont assujetties pour ce qui concerne la restauration et l'hébergement des élèves,
	- de faciliter les recouvrements pour tout débiteur de l'établissement.

## **II) MODALITES DE MISE EN PLACE DU MODULE :**

L'utilisation de ce module n'a pas de caractère obligatoire et son implantation peut se réaliser en cours d'année.

Le suivi et la maintenance seront assurés, comme pour les autres outils de gestion liés à la comptabilité des établissements, par EDUTER/CNERTA

Vous veillerez à la diffusion de ces informations à tous les acteurs concernés dans les établissements, directeurs de centres, gestionnaires, agents comptables, etc…

Il vous appartiendra de proposer, le cas échéant, et après concertation avec l'agent comptable de votre établissement, au conseil d'administration, la mise en place de ce nouvel outil dans la comptabilité de votre établissement.

En cas de décision favorable, il vous appartiendra ensuite d'en faire l'information aux familles et de revoir en conséquence l'organisation de la gestion de ces opérations, et le dossier d'inscription des élèves. Une mention de cette possibilité sera faite dans le règlement intérieur de l'établissement.

#### **III) LES SESSIONS DE FORMATION :**

Une journée de formation est prévue par EDUTER/CNERTA pour faire acquérir les bases des fonctionnalités de ce logiciel. Trois sessions sont programmées à Dijon par groupe de vingt personnes maximum.

#### **1) Public visé :**

La formation est destinée en priorité aux **agents comptables ou à leur collaborateur** ayant une **bonne connaissance du logiciel** COCWINELLE. (1 agent au maximum par établissement)

Compte tenu de la durée de la formation, pour les départements et collectivités d'Outre-mer, une solution spécifique leur sera proposée si nécessaire.

#### **2) Contenu :**

- − Gestion des autorisations de prélèvements,
- − Gestion des échéanciers de prélèvements,
- − Gestion des recouvrements de prélèvement et des annulations,
- Emission de fichier de prélèvement,

− Intégration des autorisations de prélèvement saisie dans « Libellule » pour l'implantation automatique des montants estimatifs des pensions/bourses.

#### **4) Modalités pratiques :**

La structure organisatrice est l'**ENESAD** (établissement national d'enseignement supérieur agronomique) de Dijon **- 26 boulevard du docteur Petitjean - BP 87 999 - 21 079 Dijon**

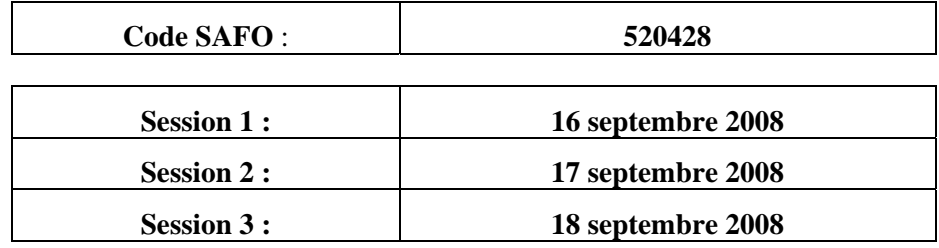

Les agents intéressés par cette formation devront s'inscrire par fiche papier (fiche jointe en annexe ou en la téléchargeant sur le site Chlorofil (Adresse : ……). Après avis du directeur de l'établissement et du SRFD, cette fiche d'inscription devra être transmise à l'ENESAD par courrier ou par fax **avant le 30 juin 2008** :

# **ENESAD – Unité Formation Continue – Tour Erasme 26 Boulevard Docteur Petitjean – BP 87999 21079 DIJON CEDEX Téléphone : 03 80 77 26 44 - Fax : 03 80 77 26 41**

L'ENESAD convoquera directement les agents concernés par cette action de formation et prendra en charge les frais de mission des participants en fonction des taux en vigueur.

> Le Sous-directeur de la Stratégie en Formation, Recherche et Développement

> > Gilbert PESCATORI

ACTIONS DE FORMATION CONTINUE DES PERSONNELS DGER EXERCANT EN EPLEFPA

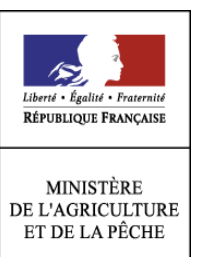

**Fiche d'inscription - Campagne 2008** 

**Module « Prélèvement Automatique » de COCWINELLE** Date limite d'inscription : 30 juin 2008

Cette fiche d'inscription *concerne les agents comptables ayant une bonne connaissance du module Cocwinelle.* 

Fiche à compléter et à retourner après signatures de vos supérieurs hiérarchiques au Service Formation Continue de l'ENESAD **par courrier ou par fax.** 

#### **ENESAD – Unité Formation Continue – Tour Erasme 26 Boulevard Docteur Petitjean – BP 87999 21079 DIJON CEDEX Téléphone : 03 80 77 26 44 - Fax : 03 80 77 26 41**

### **1 - Identification des agents :**

Code SAFO agent

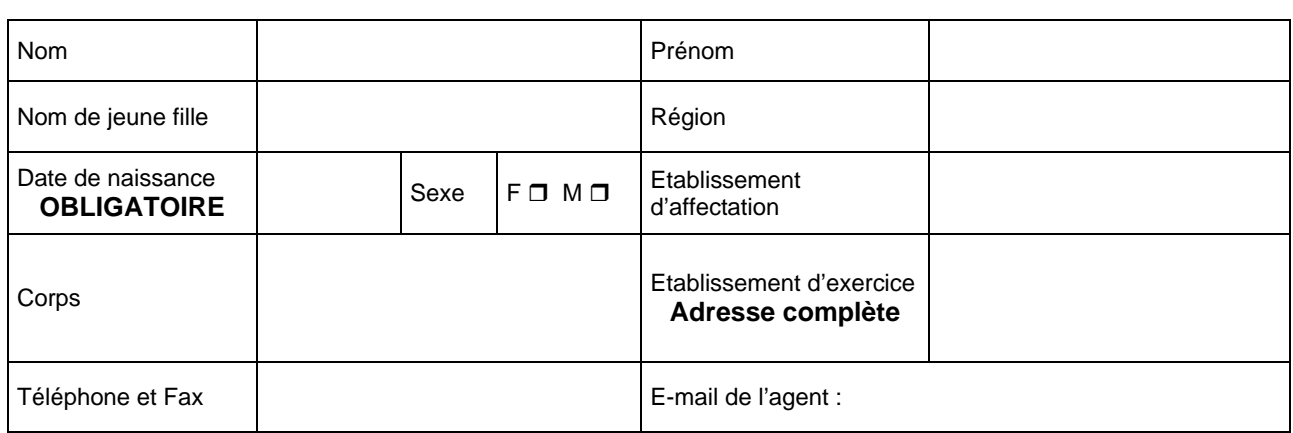

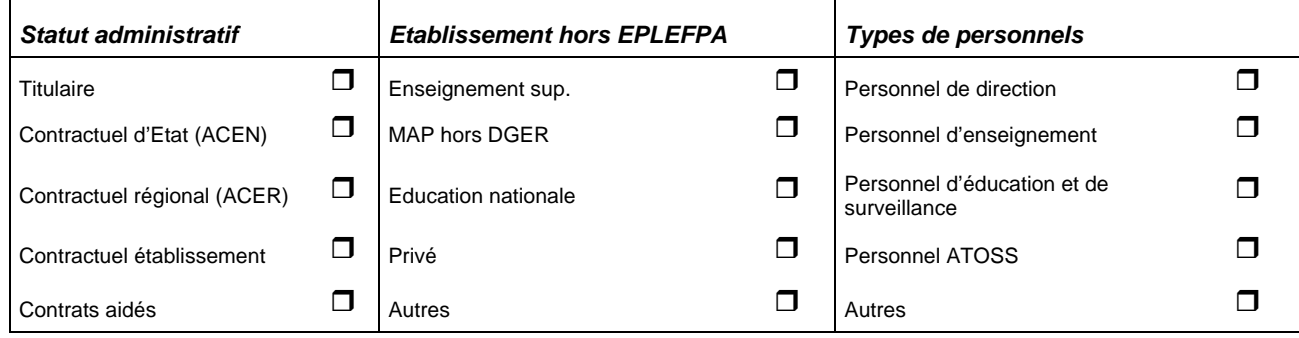

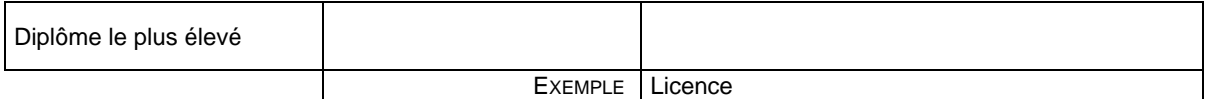

## **2 - Formation demandée**

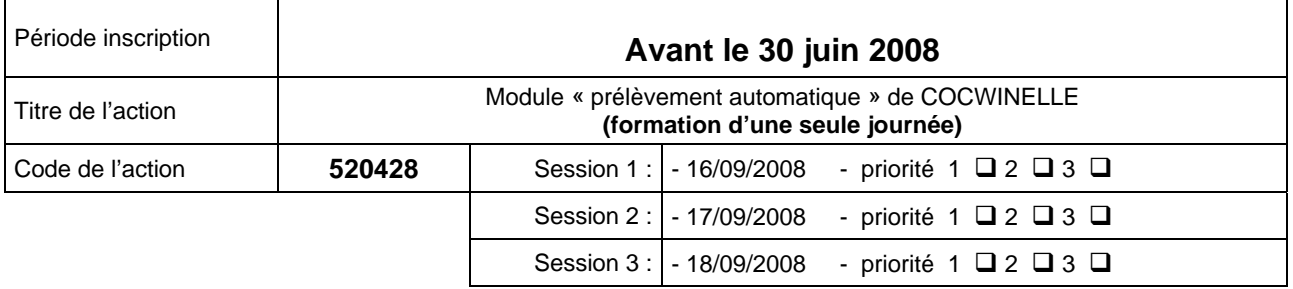

## **3 – Signature de l'agent**

Date et signature de l'agent :

## **4 - Avis motivés des tutelles hiérarchique**

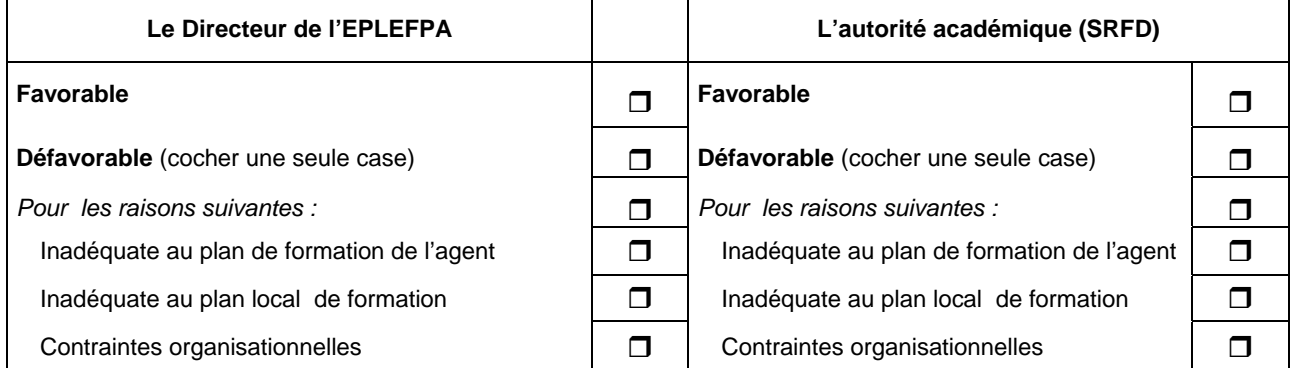

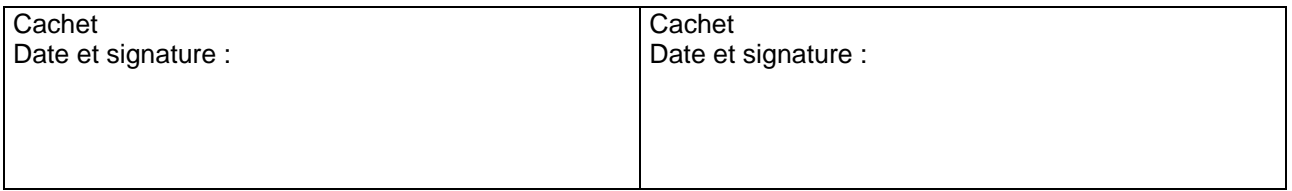

## **6- Avis de la structure organisatrice**

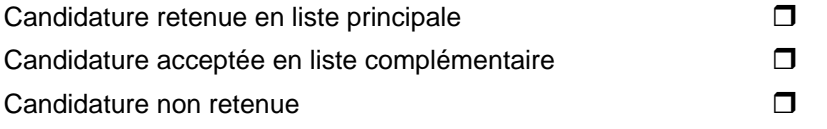